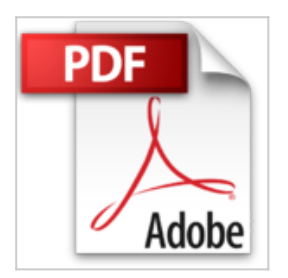

## **Le Mac y a pas plus simple pour OS X Lion**

Paul Durand Degranges

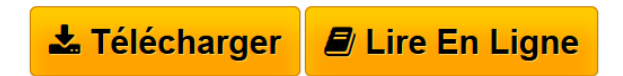

**Le Mac y a pas plus simple pour OS X Lion** Paul Durand Degranges

**[Download](http://bookspofr.club/fr/read.php?id=2754031685&src=fbs)** [Le Mac y a pas plus simple pour OS X Lion ...pdf](http://bookspofr.club/fr/read.php?id=2754031685&src=fbs)

**[Read Online](http://bookspofr.club/fr/read.php?id=2754031685&src=fbs)** [Le Mac y a pas plus simple pour OS X Lion ...pdf](http://bookspofr.club/fr/read.php?id=2754031685&src=fbs)

## **Le Mac y a pas plus simple pour OS X Lion**

Paul Durand Degranges

**Le Mac y a pas plus simple pour OS X Lion** Paul Durand Degranges

192 pages Extrait Extrait de la présentation

C'est fait, vous avez décidé de passer au Mac. Vous allez voir, c'est très simple et je vais vous accompagner dans la découverte et la prise en main de votre nouvel ordinateur. Vous n'avez jamais possédé d'ordinateur et vous n'y connaissez rien ? Pas de souci, j'ai conçu les chapitres de cet ouvrage pour que vous puissiez progresser rapidement, en commençant par choisir le modèle de Mac qui vous convient. Vous connaissez déjà les ordinateurs et vous venez du monde Windows, les premiers chapitres vous permettront également de choisir un ordinateur et de découvrir les différences de manipulation entre Windows et un Mac.

Douze chapitres pour une prise en main réussie

Comme je viens de vous l'indiquer, j'ai conçu les douze chapitres de cet ouvrage de façon à ce que vous preniez en main votre ordinateur.

Au chapitre 1, je vais vous présenter les différents modèles de Mac ainsi que les éléments auxquels vous devez penser lors de l'achat, et je vous expliquerai comment démarrer l'ordinateur. Au chapitre 2, je vous inviterai à découvrir pour la première fois ce qui va être votre nouveau bureau. Si vous ne savez pas comment manipuler le clavier et la souris, j'en profiterai pour vous expliquer tout ce que vous devez savoir. Le chapitre 3 vous initiera quant à lui à la manipulation des fichiers. Le Mac est tellement simple que, dès le chapitre 4, vous allez pouvoir embarquer pour le Web ! Aux chapitres 5 et 6, vous resterez connecté et découvrirez les outils de communication que sont la messagerie électronique, la messagerie instantanée ainsi que la téléphonie/visiophonie sur Internet. Au chapitre 7, je vous montrerai comment utiliser iPhoto pour gérer vos photos numériques et les partager avec vos proches. Au chapitre 8, vous verrez comment lire des DVD vidéo mais aussi comment créer vos propres vidéos avec un Caméscope numérique. Au chapitre 9, je vous apprendrai à utiliser votre ordinateur pour écouter de la musique et, si vous possédez des CD audio, vous pourrez les transférer sur votre ordinateur et les ranger au fond d'un placard. Au chapitre 10, vous apprendrez à gérer vos contacts et votre agenda grâce à deux programmes livrés avec votre ordinateur : Carnet d'adresses et iCal. Au chapitre 11, vous allez personnaliser votre ordinateur, par exemple, en plaçant une de vos photos comme fond d'écran. Au chapitre 12, je vous donnerai quelques conseils pour effecteur la maintenance de votre ordinateur, par exemple, comment installer et désinstaller des programmes. Et comme il vaut mieux être prudent, je vous donnerai quelques rudiments pour pouvoir dépanner votre Mac. Présentation de l'éditeur

Apprivoisez le Mac en toute simplicité. Grâce à ce livre simple, pratique et très visuel, n'importe qui peut se familiariser avec le Mac sans rien connaître aux ordinateurs. En moins de 200 pages, en douze petits chapitres, ce livre de la nouvelle collection Y a pas plus simple apporte les connaissances indispensables pour qui veut faire ami - ami avec le Mac :

- Choisissez votre Mac
- Visite guidée du Mac et des principaux accessoires
- Premiers gestes avec Mac OS X Lion
- Découvrez le bureau et les applications
- Naviguez sur le Web
- Communiquez en ligne
- Musique, photos et vidéos
- Synchronisez votre iPod, votre iPhone ou votre iPad
- Gérez vos contacts et votre calendrier
- Personnalisez votre Mac
- Maintenance et dépannage du Mac
- Le Mac en réseau et compte MobileMe.

Tout au long du livre, des rubriques pratiques permettent de simplifier la découverte du Mac : Y a pas plus clair (Définitions), Y a pas plus malin (Astuces), Y a pas plus pratique (Mise en pratique).

Biographie de l'auteur

Depuis plus de 15 ans, Paul Durand Degranges est auteur et traducteur de nombreux livres d'informatique. L'iPhone, l'iPad et le Mac font partie de ses sujets favoris depuis quelques années.

Download and Read Online Le Mac y a pas plus simple pour OS X Lion Paul Durand Degranges #GSX1TKBYJIM

Lire Le Mac y a pas plus simple pour OS X Lion par Paul Durand Degranges pour ebook en ligneLe Mac y a pas plus simple pour OS X Lion par Paul Durand Degranges Téléchargement gratuit de PDF, livres audio, livres à lire, bons livres à lire, livres bon marché, bons livres, livres en ligne, livres en ligne, revues de livres epub, lecture de livres en ligne, livres à lire en ligne, bibliothèque en ligne, bons livres à lire, PDF Les meilleurs livres à lire, les meilleurs livres pour lire les livres Le Mac y a pas plus simple pour OS X Lion par Paul Durand Degranges à lire en ligne.Online Le Mac y a pas plus simple pour OS X Lion par Paul Durand Degranges ebook Téléchargement PDFLe Mac y a pas plus simple pour OS X Lion par Paul Durand Degranges DocLe Mac y a pas plus simple pour OS X Lion par Paul Durand Degranges MobipocketLe Mac y a pas plus simple pour OS X Lion par Paul Durand Degranges EPub **GSX1TKBYJIMGSX1TKBYJIMGSX1TKBYJIM**